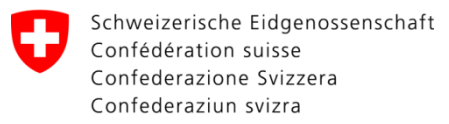

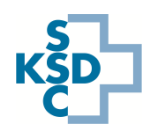

#### **Texte en français en page 3**

# Kurzanleitung Erfassung von Spitalkapazitäten in alle Spitäler

Aufgrund der Lage bezüglich Corona-Virus werden auf Stufe Bund regelmässig (7/7) aktuelle Daten über Covid Patienten und generelle Spitalkapazitäten erhoben.

- Starten Sie den Webbrowser und rufen Sie das IES unter [www.ies.admin.ch](http://www.ies.admin.ch/) auf
- Loggen Sie sich mit Ihrem Benutzernamen und Passwort ein o Ihren SuperUser kann Sie hier helfen
- Button "Meine Notfallaufnahmekapazitäten aktualisieren" wählen (navigiert zu Lage > Notfallaufnahme)

#### **Erfassen der Daten**

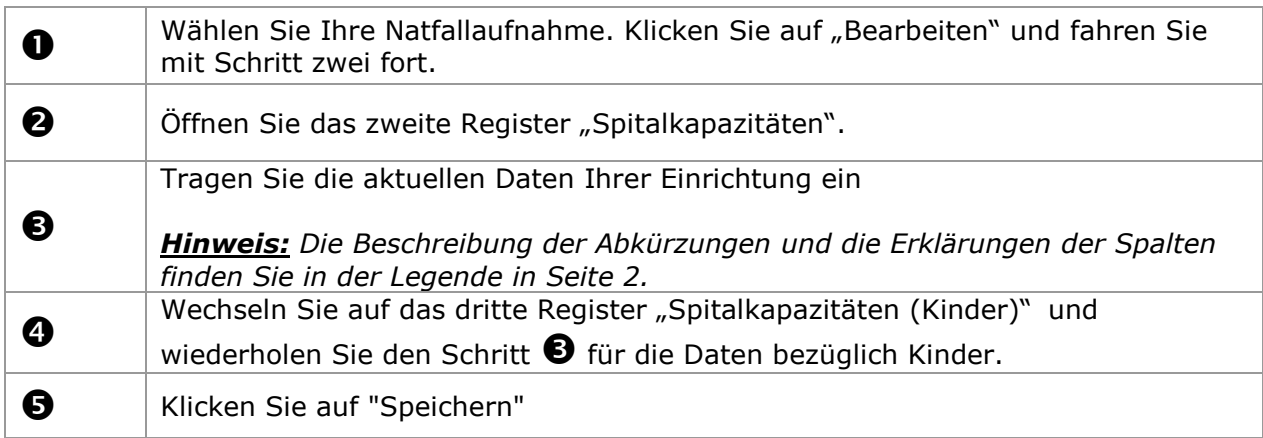

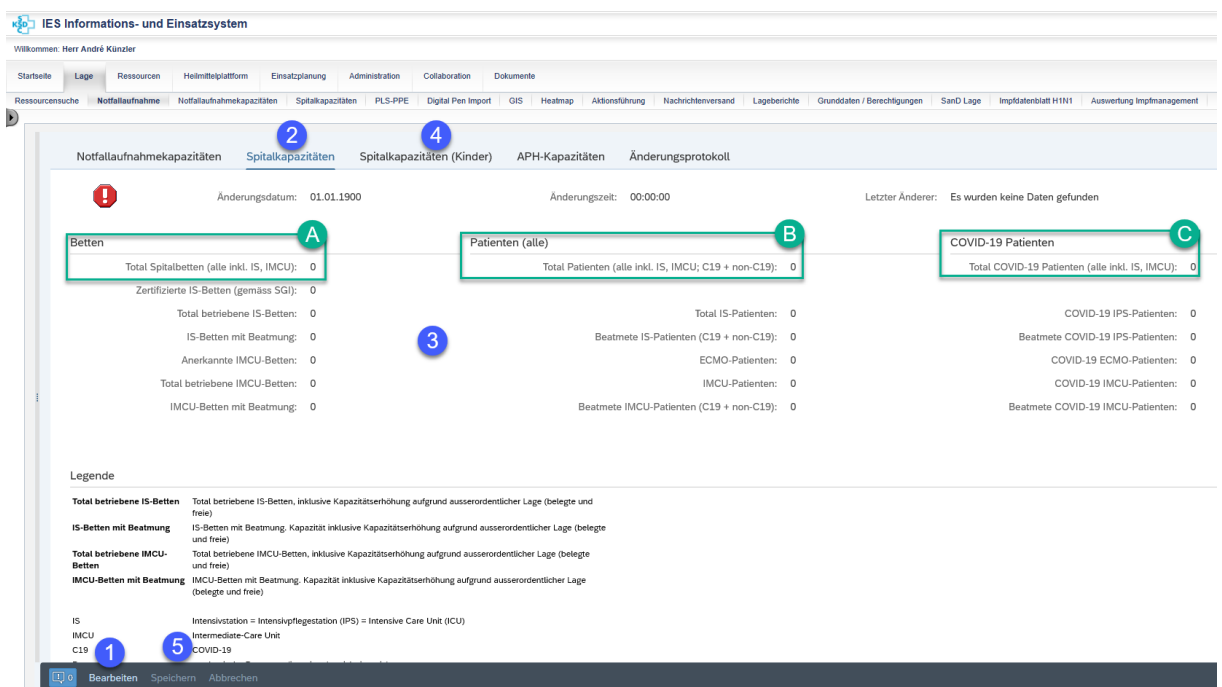

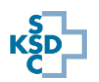

## **Legende**

C19: COVID-19

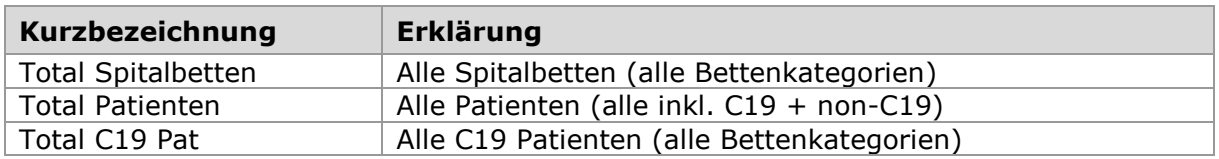

# **A - Total Spitalbetten:**

Alle Betten (alle Kategorien) in der Einrichtung sollten in dieses Feld aufgenommen werden.

Die Anzahl der Betten ermöglicht es dann, mittels spezifischer Berechnungen die Überlastung oder die Verfügbarkeit zu visualisieren, mit der die Einrichtung konfrontiert ist.

# **B - Total Patienten:**

Summe aller stationären C19- und Nicht-C19-Patienten. Diese Zahl wird verwendet, um die Überlastung oder Verfügbarkeit der Anlage zu berechnen. Sie ist von entscheidender Bedeutung für eine gute Verteilung der Materialanfragen auf der Bundesebene (SANKO).

#### **C - Total C19 Pat:**

Diese Zahl ist spezifisch für die Anzahl der Patienten mit Covid19 und wird zur Berechnung der Überbelegung oder Verfügbarkeit der Einrichtung verwendet. Diese Zahl sollte es ermöglichen, schnell einen Anstieg oder einen klaren Abwärtstrend zu visualisieren, um die Situation von Covid 19 auf Kantons- und Bundesebene zu bestimmen.

Sie ist auch von entscheidender Bedeutung für eine gute Verteilung von Materialanfragen auf der Ebene des Bundes (SANKO).

#### *Die Eingabe von Intensivpflege-Daten wird in einem zweiten Dokument spezifiziert. (bereits gesendet)*

#### **Hinweise zum Support:**

- Für technischen Support (z.B. Login-Probleme) wenden Sie sich bitte an die IES Hotline via Supportformular:<https://www.ies.admin.ch/support>
- Für fachlichen Support wenden Sie sich bitte an die Hotline der Sanitätsdienstlichen Koordination des Bundes (SANKO): 058 464 27 30

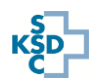

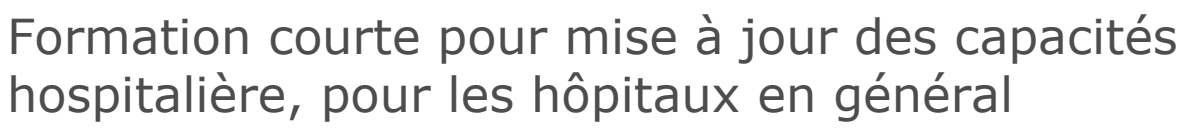

En raison de la situation concernant le corona virus, les données actuelles sur les capacités de prise en charge de patients Covid sont régulièrement (7/7) collectées au niveau fédéral.

- Démarrez le navigateur web et appelez le SII à l'adresse [www.ies.admin.ch](http://www.ies.admin.ch/)
- Connectez-vous avec votre nom d'utilisateur et votre mot de passe
	- o Votre superUser peut vous aider
- Sur la page d'accueil, sélectionnez le bouton « Tenir à jour mes capacités d'accueil aux urgences » (Sinon naviguer vers « situation »  $\rightarrow$  « Service des urgences »)

# **Saisie de données dans l'onglet « Capacités hospitalières »**

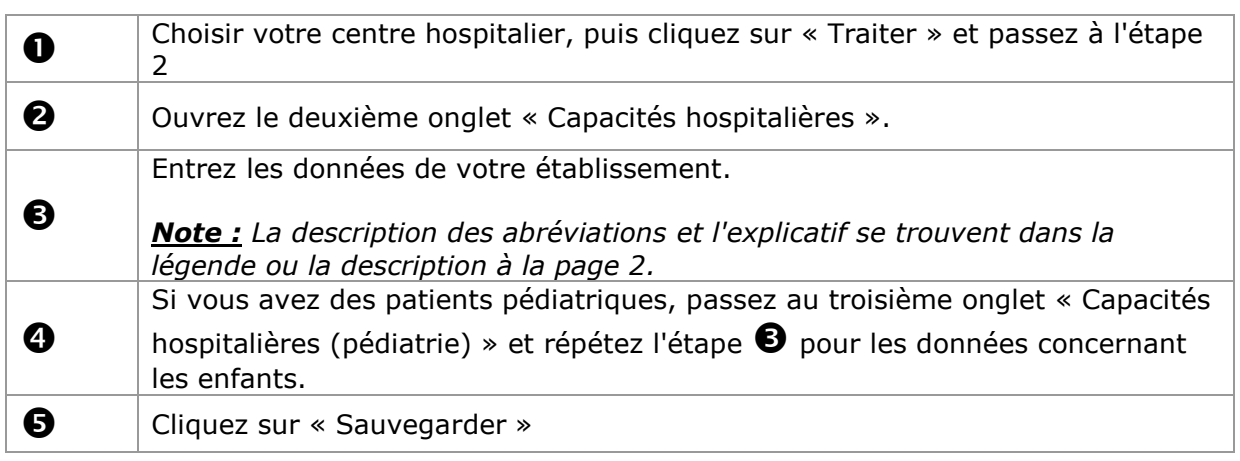

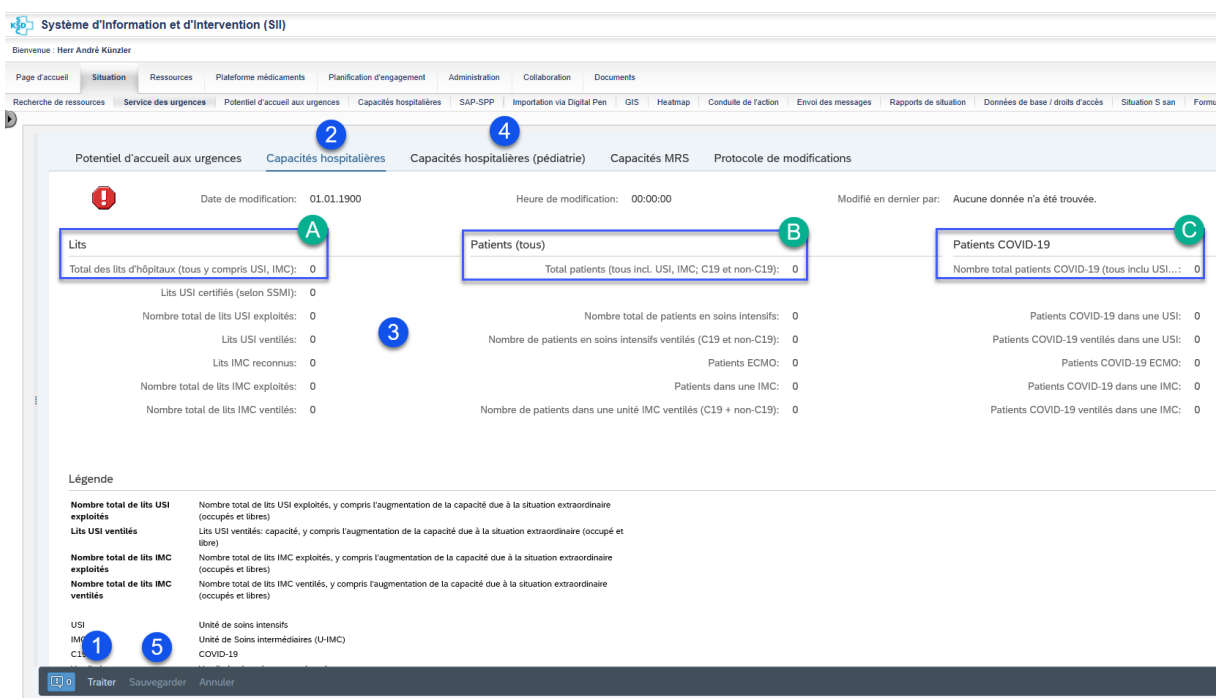

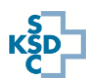

# **Légende**

C19 : Covid-19

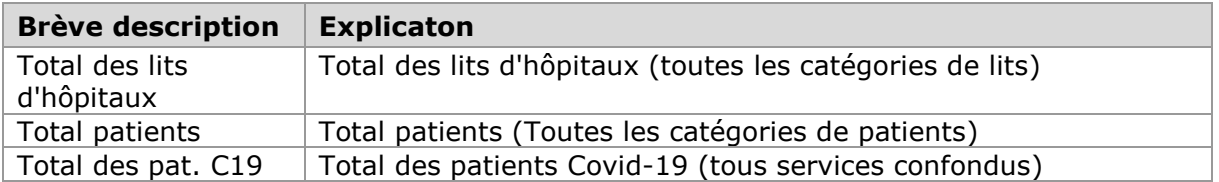

Par principe, les informations générales devraient être entrées de la manière suivante:

#### **A - Total des lits de l'hôpital:**

L'ensemble des lits (tous services confondus) de l'établissement doit figurer dans ce champ.

Le nombre de lits permet de visualiser ensuite, par le biais de calculs spécifiques, l'encombrement ou la disponibilité auxquels l'établissement doit faire face.

#### **B - Total patients:**

Total de l'ensemble des patients hospitalisés C19 ou non-C19. Ce chiffre entre dans le calcul de l'encombrement ou la disponibilité auxquels l'établissement doit faire face. Il est d'importance vitale pour une bonne répartition des demandes de matériel au niveau de la Confédération (de l'OSANC)

#### **C - Total des pat. C19:**

Ce chiffre, spécifique au nombre de patients atteints du Covid19, entre dans le calcul de l'encombrement ou la disponibilité auxquels l'établissement doit faire face.

Ce chiffre doit permettre de visualiser rapidement une progression ou nette tendance à la baisse, afin de déterminer la situation Covid 19 à l'échelon cantonal et fédéral.

Il est également d'importance vitale pour une bonne répartition des demandes de matériel au niveau de la Confédération (de l'OSANC).

#### *La saisie des données de soins intensifs est spécifiée dans un second document. (déjà envoyé)*

#### **Assistance :**

- Pour obtenir une assistance technique (par exemple en cas de problèmes de connexion), veuillez contacter le
	- IES Hotline via le formulaire de soutien : <https://www.ies.admin.ch/support>
- Pour un soutien thématique, veuillez contacter la ligne d'assistance de la coordination fédérale des services sanitaires (OSANC) : 058 464 27 30

In zusammenarbeit mit: SGI und H+ En collaboration avec la SSMI et H+

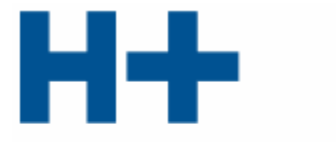

DIE SPITÄLER DER SCHWEIZ LES HÔPITAUX DE SUISSE GLI OSPEDALI SVIZZERI

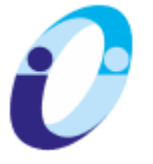

SCHWEIZERISCHE GESELLSCHAFT FÜR INTENSIVMEDIZIN SOCIÉTÉ SUISSE DE MÉDECINE INTENSIVE SOCIETÀ SVIZZERA DI MEDICINA INTENSIVA **SGI-SSMI-SSMI**